## **C2115 Praktický úvod do superpočítání**

**II. lekce**

#### Petr Kulhánek

kulhanek@chemi.muni.cz

Národní centrum pro výzkum biomolekul, Přírodovědecká fakulta Masarykova univerzita, Kamenice 5, CZ-62500 Brno

C2115 Praktický úvod do superpočítání international na procesor international II. lekce -1-

### **Obsah**

#### ➢ **Skupina výpočetní chemie přehled řešených projektů**

#### ➢ **Modelové problémy a systémy do cvičení**

**násobení matic, numerická integrace, QM a MD výpočty**

# **Skupina výpočetní chemie**

#### **přehled řešených projektů**

vedoucí skupiny: prof. RNDr. Jaroslav Koča, DrSc.

C2115 Praktický úvod do superpočítání international na procesor a contractor de la latin de la latin de la la

### **Výpočetní chemie**

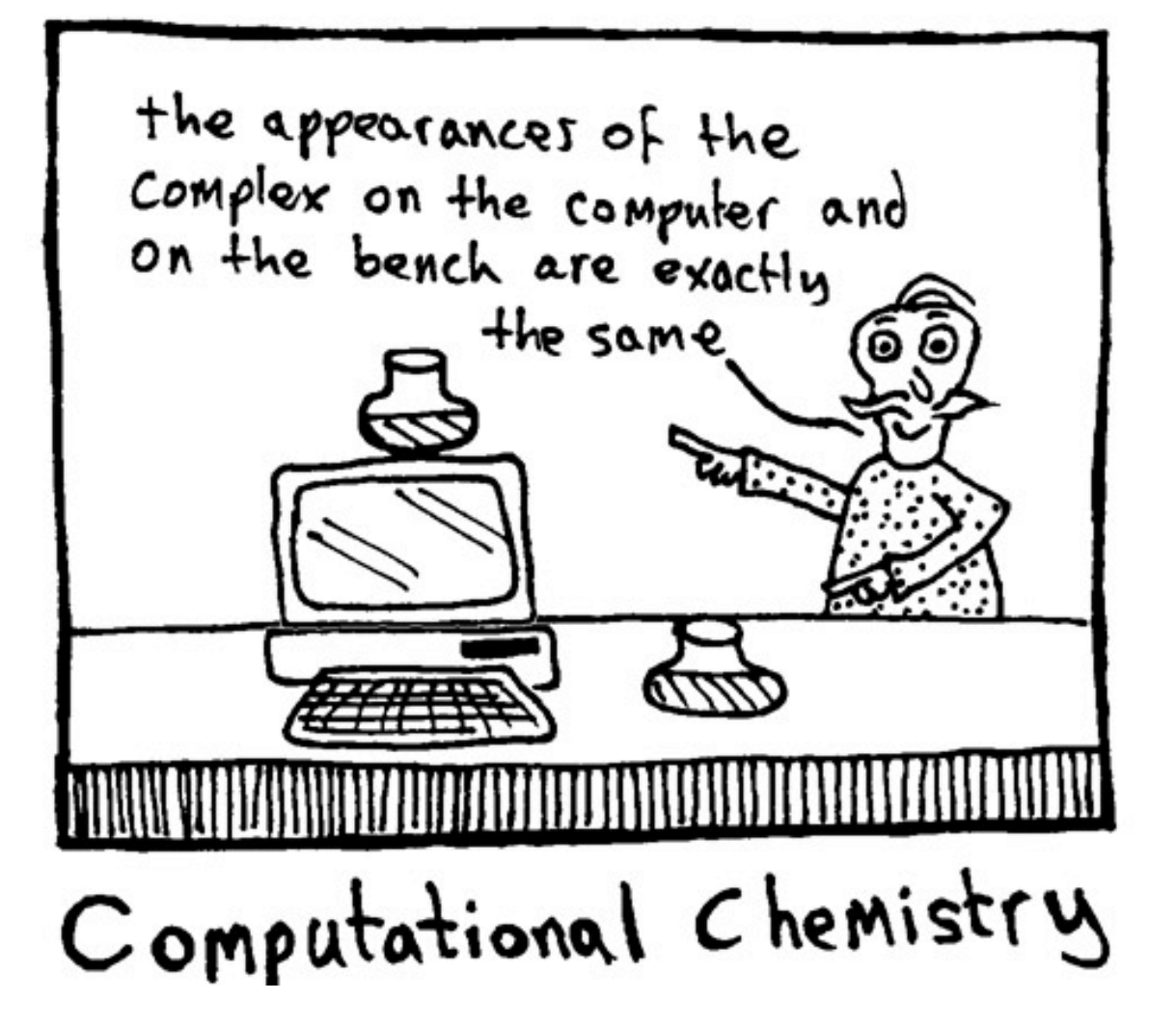

*http://www.ninger.com/images/comp.jpg*

**Výpočetní chemie** (Computational Chemistry, počítačová chemie)

je odvětví chemie, které využívá **počítačů** při řešení **chemických problémů**. Používá výsledků **teoretické chemie** implementované do výkonných **počítačových programů** určených k výpočtům struktury, vlastností a reaktivity molekul a pevných látek. I když její výsledky doplňují informace získané chemickými experimenty, v určitých případech může předpovědět doposud nepozorované chemické jevy. Výpočetní chemie je široce používaná v **návrhu nových léčiv** a **materiálů**.

www.wikipedia.org

### **Nobelova cena za chemii 1998/2013**

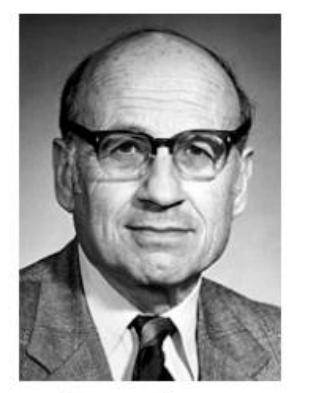

**Walter Kohn** 

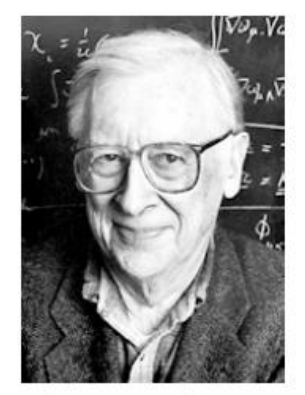

John A. Pople

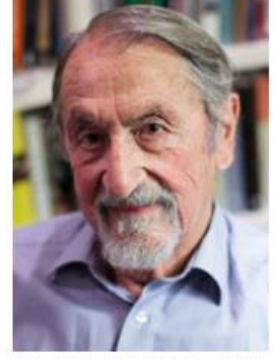

© Harvard University **Martin Karplus** 

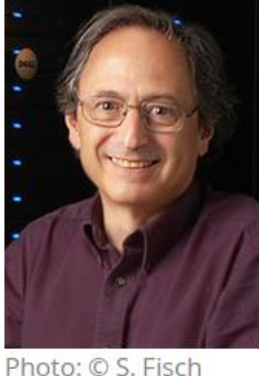

**Michael Levitt** 

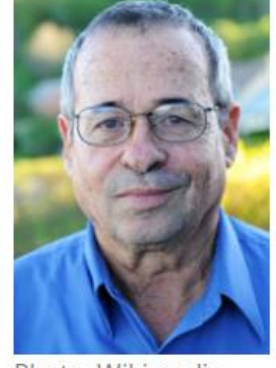

Photo: Wikimedia Commons **Arieh Warshel** 

The Nobel Prize in Chemistry 1998 was divided equally between

**Walter Kohn** "for his development of the **density-functional theory**" and **John A. Pople** "for his development of **computational methods in quantum chemistry**"

**Development of Multiscale Models for Complex Chemical Systems**

http://www.nobelprize.org/nobel\_prizes/chemistry/laureates/1998/ http://www.nobelprize.org/nobel\_prizes/chemistry/laureates/2013/

### **Experiment vs výpočetní chemie**

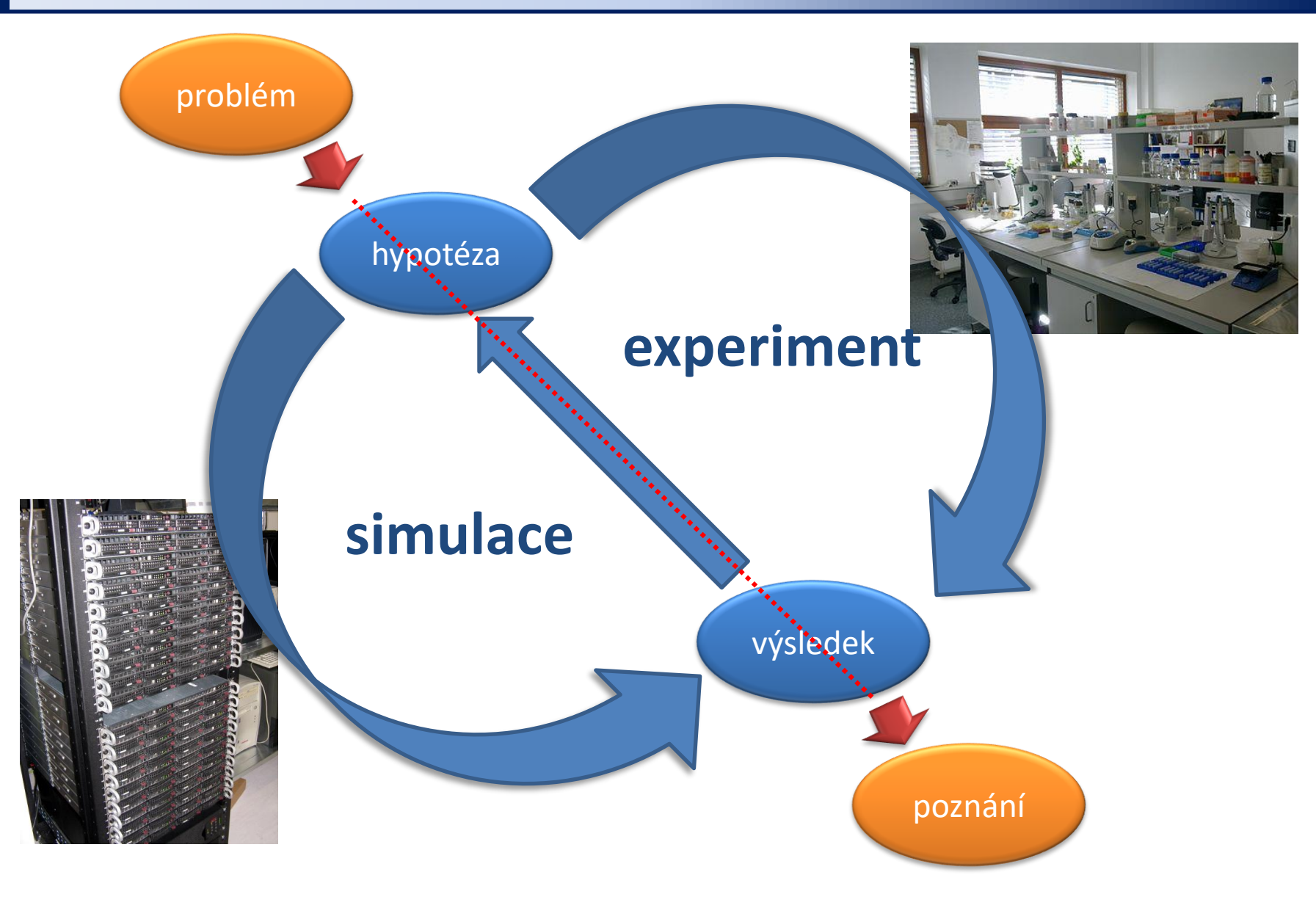

### **Interdisciplinární obor**

algoritmy, CPU/GPU, cluster/grid, symbolické výpočty

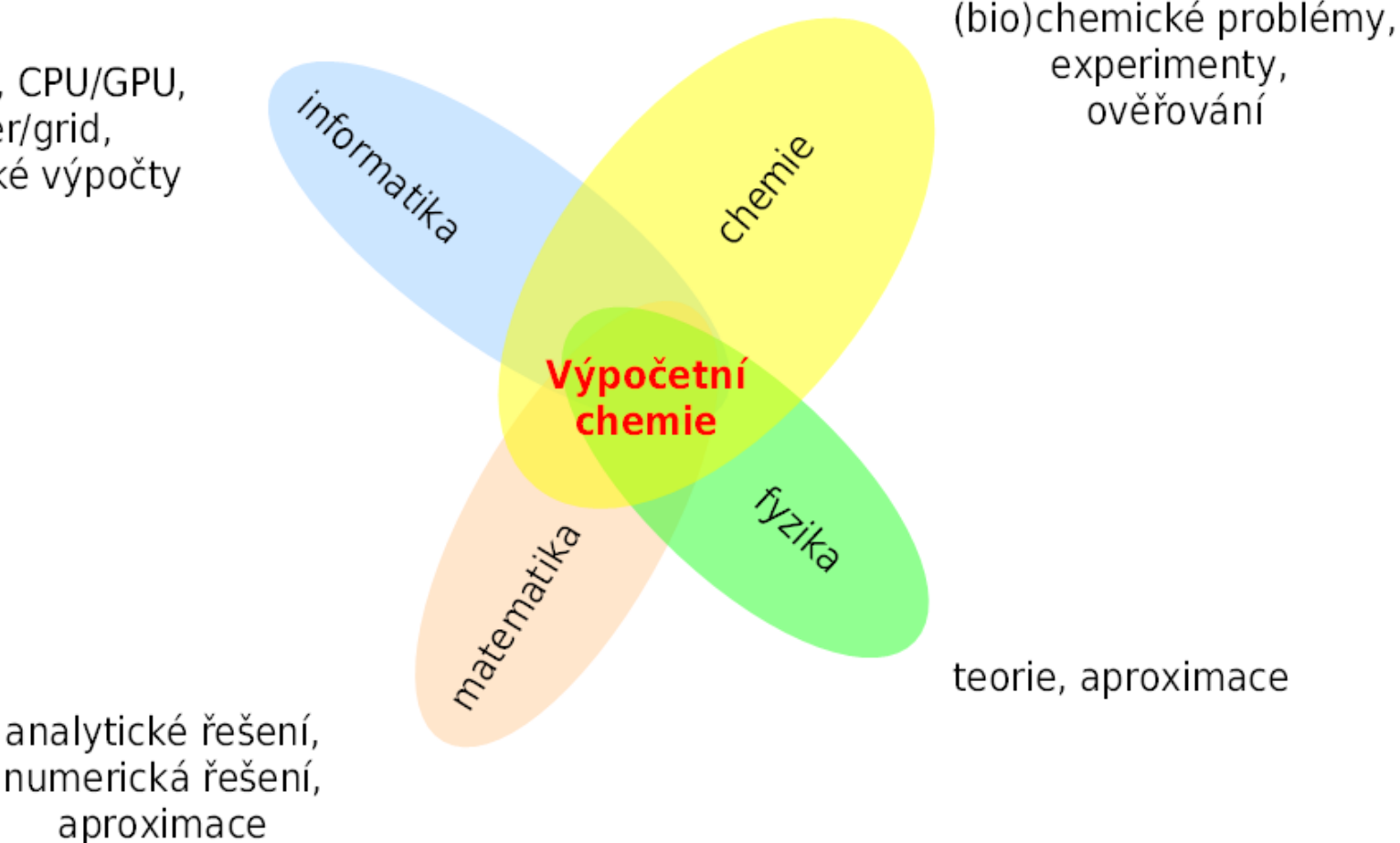

### **Co studujeme ...**

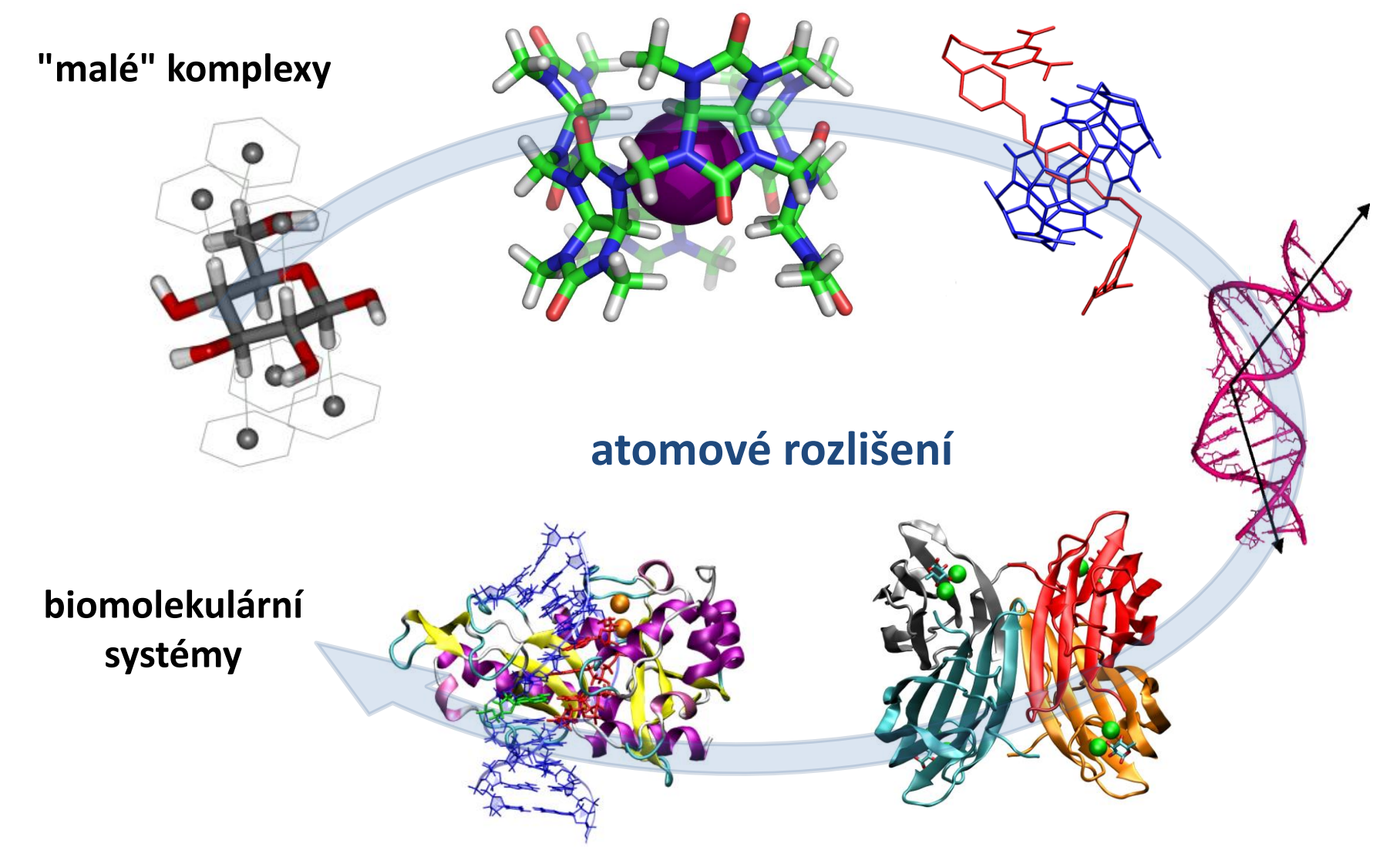

vybrané systémy studované skupinou výpočetní chemie

C2115 Praktický úvod do superpočítání intervence a metal a strong HI. lekce -9-

### **Úrovně teorie**

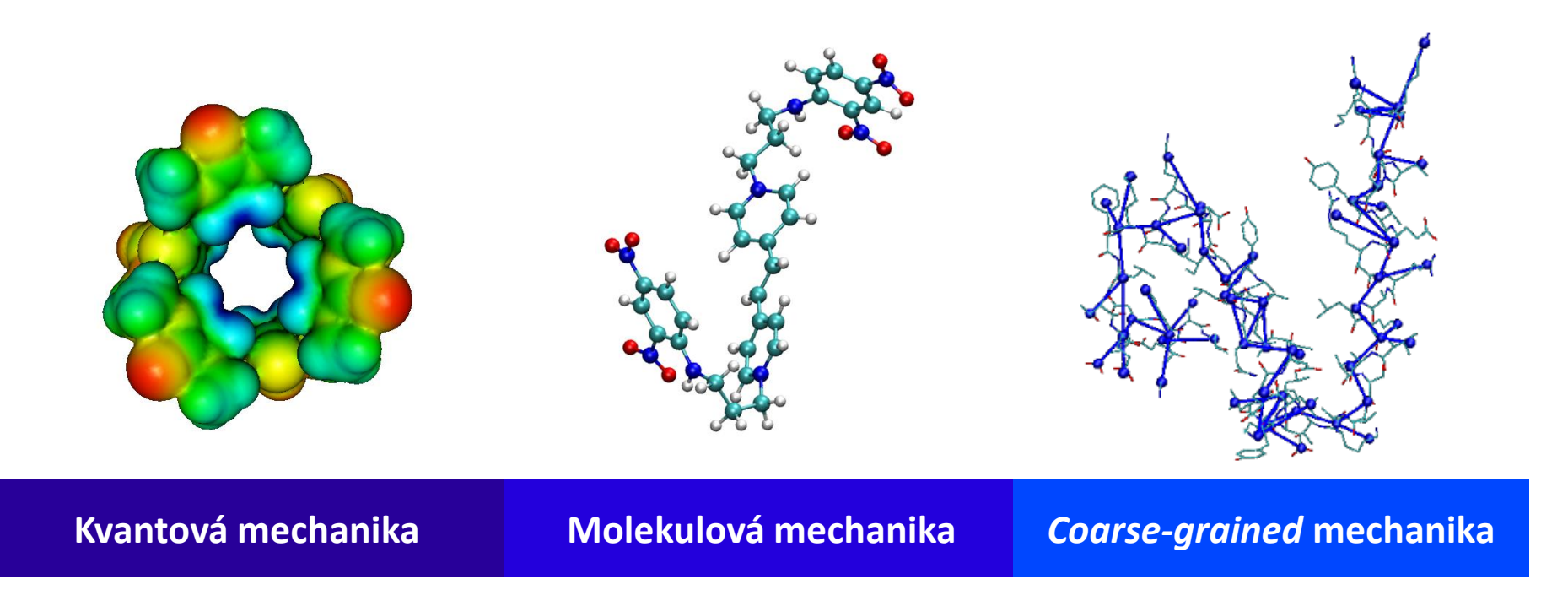

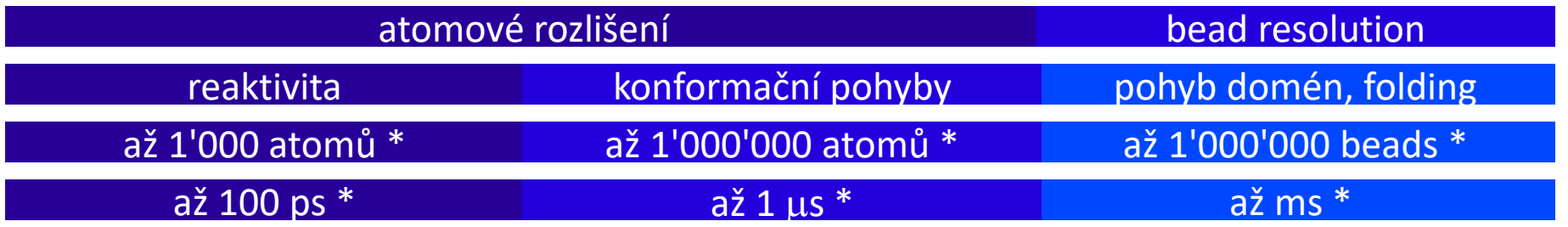

## **Projekty**

*Studium (bio)molekulárních systémů*

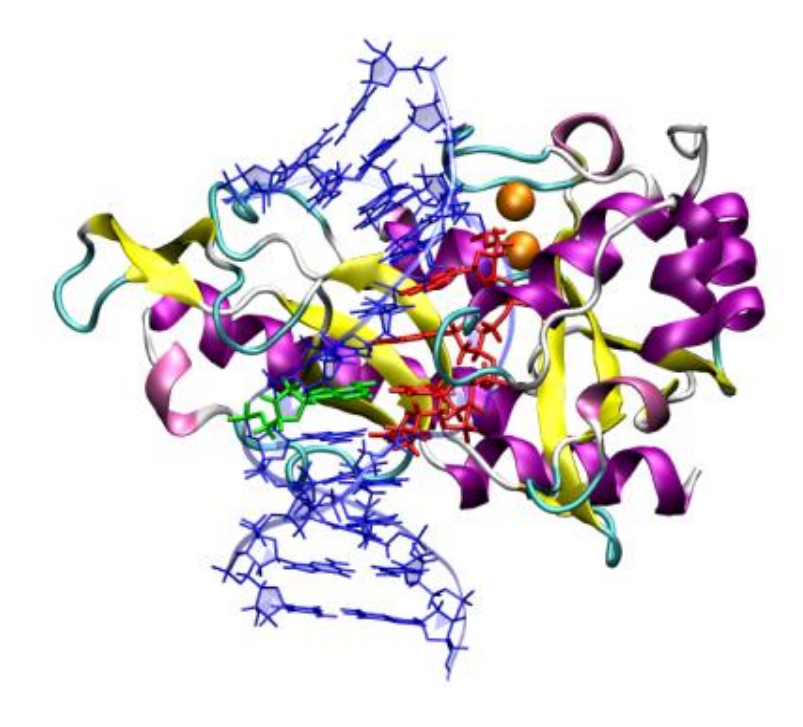

### **Kvantově chemické výpočty**

**časově nezávislá** Schrödingerova rovnice

$$
\hat{H}\psi_k(\mathbf{r}) = E_k \psi_k(\mathbf{r})
$$

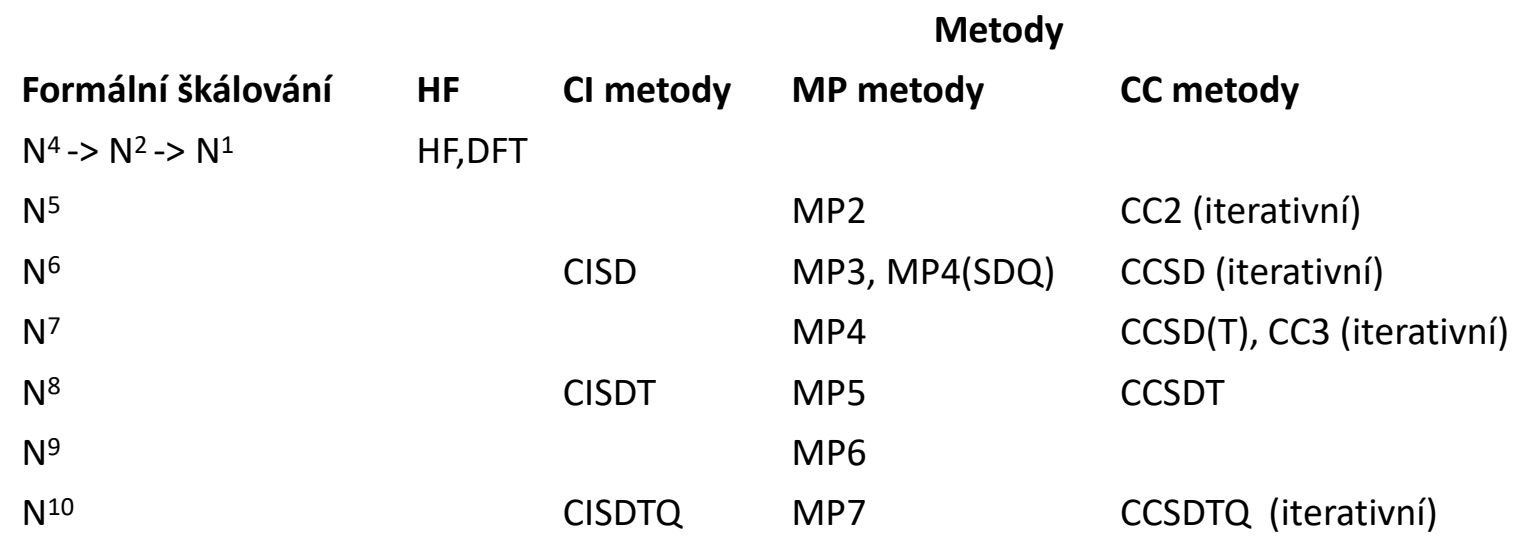

Škálování, časová náročnost: http://en.wikipedia.org/wiki/Time\_complexity

- HF Hartreeho–Fockova metoda, DFT teorie funkcionálu hustoty,
- CI metody konfigurační interakce, MP Møllerova–Plessetova poruchová teorie,
- CC metoda vázaných klastrů, N počet bázových funkcí

Jensen, F. Introduction to computational chemistry; 2nd ed.; John Wiley & Sons: Chichester, England; Hoboken, NJ, 2007.

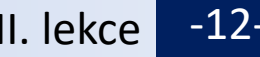

### **Kvantově chemické výpočty**

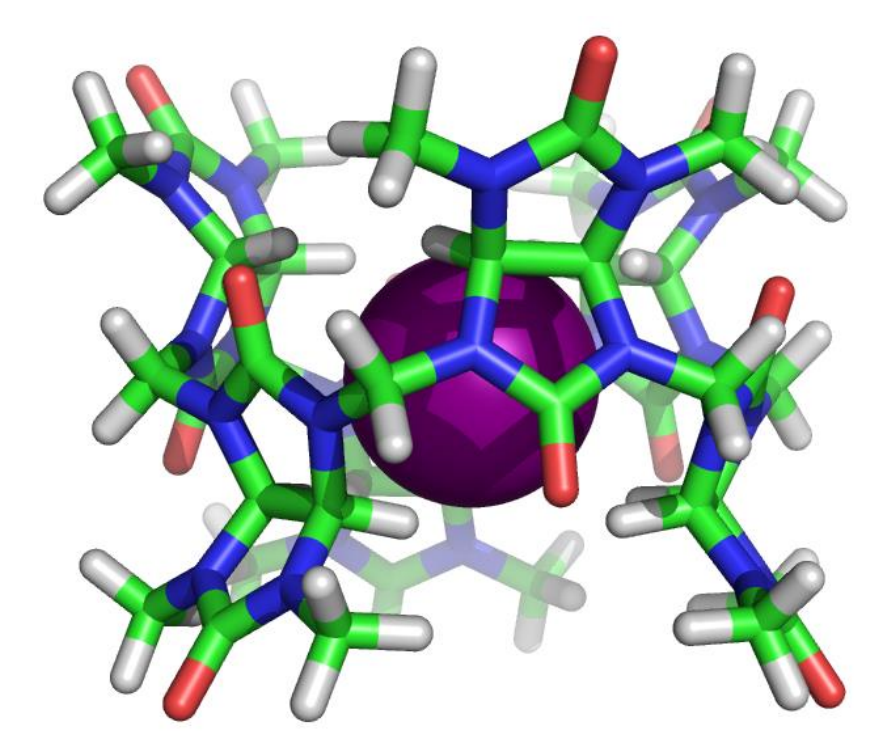

supramolekulární komplexy

#### vazebné schopnosti sacharidů

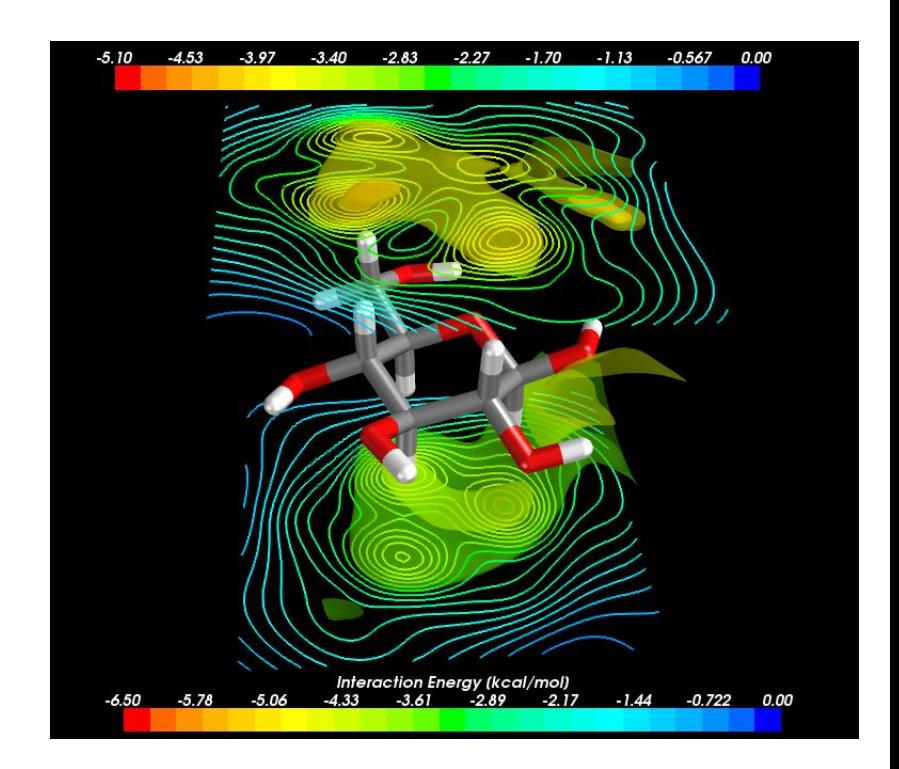

### **Molekulová mechanika**

Schrödingerova rovnice => kvantově mechanický pohled

$$
H_{d}\Psi(r) = E(R)\Psi(r)
$$
\n
$$
\int_{\text{approximate využívající klasickou fyziku} \atop (\text{polyb je implicitně zahrut v empirických parametrech})} \int_{\text{(polyb je implicitně zahrut v empirických parametrech)}} E(R) = E_{bonds} + E_{angles} + E_{torsions} + E_{el} + E_{vdw}
$$
\nKlasická fyzika=& mechanický pohled vazebné příspěvky nevazebné příspěvky nevazebné příspěvky nevazebné příspěvky nevazebné příspěvky nevazebná (N² - > N log<sub>2</sub>N) (N - počet atomů)

#### **Molekulová dynamika**

$$
\frac{\partial E(\mathbf{R})}{\partial \mathbf{R}} = \mathbf{F} \quad \left[ \mathbf{F}_i = m_i \mathbf{a}_i \right] \quad \mathbf{a}_i = \frac{d^2 \mathbf{r}_i}{dt^2}
$$

**II. Newtonův pohybový zákon (zákon síly)**

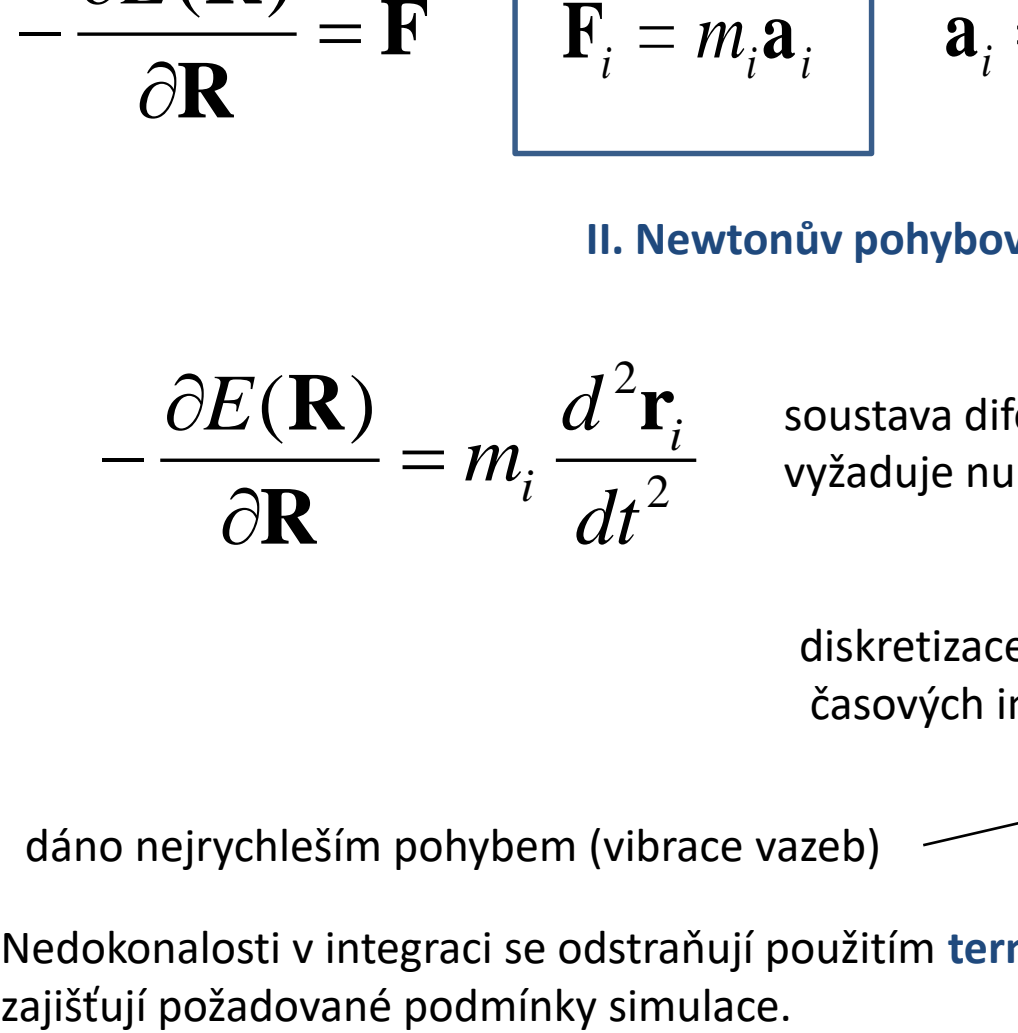

 $\mathbf{r}_{i}$  soustava diferenciálních rovnic druhého řádu  $\overline{2}^+$  vyžaduje numerické řešení

> diskretizace molekulárního pohybu v krátkých časových intervalech

dáno nejrychleším pohybem (vibrace vazeb) **1 fs** 

Nedokonalosti v integraci se odstraňují použitím **termostatů** a **barostatů**, které zároveň

**typický integrační krok**

### **Oprava poškozené DNA**

DNA je vystavována celé řade faktorů, které ji poškozují. Aby nedošlo k degradaci genetické informace, poškozená DNA je opravována celou řadou mechanismů, které pracují s různou účinností. Cílem projektu je pochopit způsob detekce poškození na molekulární úrovni s primárním zaměřením na mechanické vlastnosti poškozené DNA.

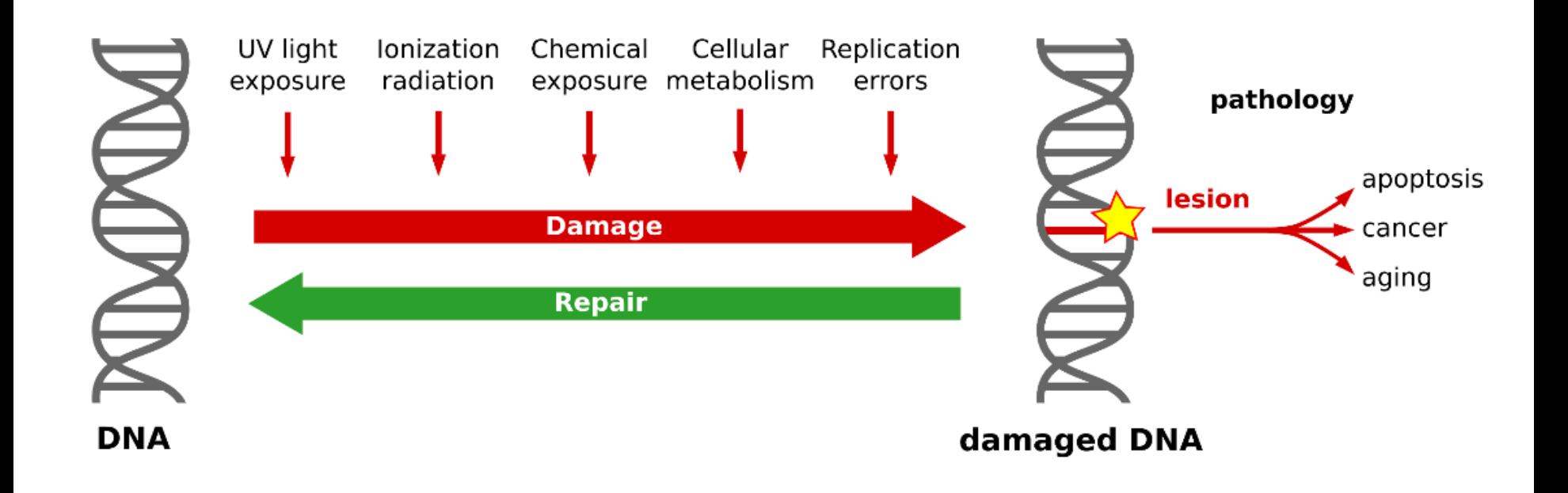

#### **MMR a BER**

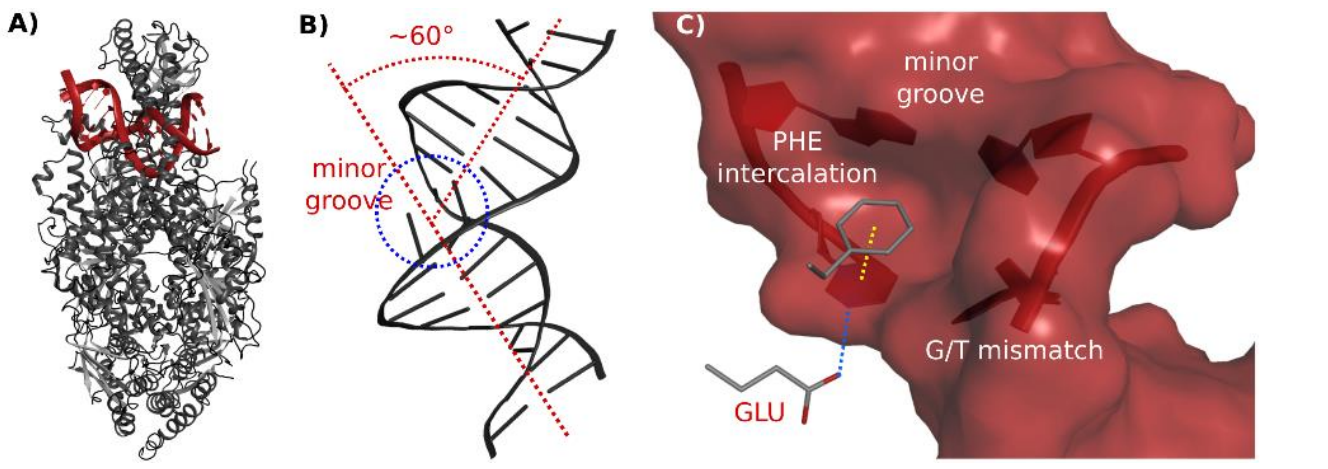

#### **MMR – Mismatch Repair MutS**a

DNA je ohnutá a interkalovaná

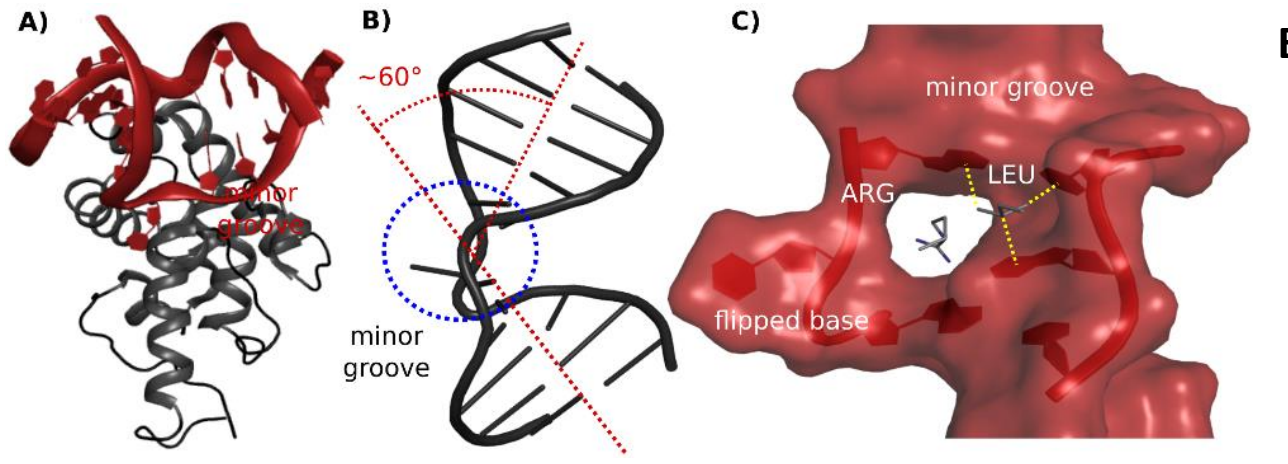

**BER – Base Excision Repair MBD4 glycosylase domain**

> DNA je ohnutá a interkalovaná

### **Studované modely**

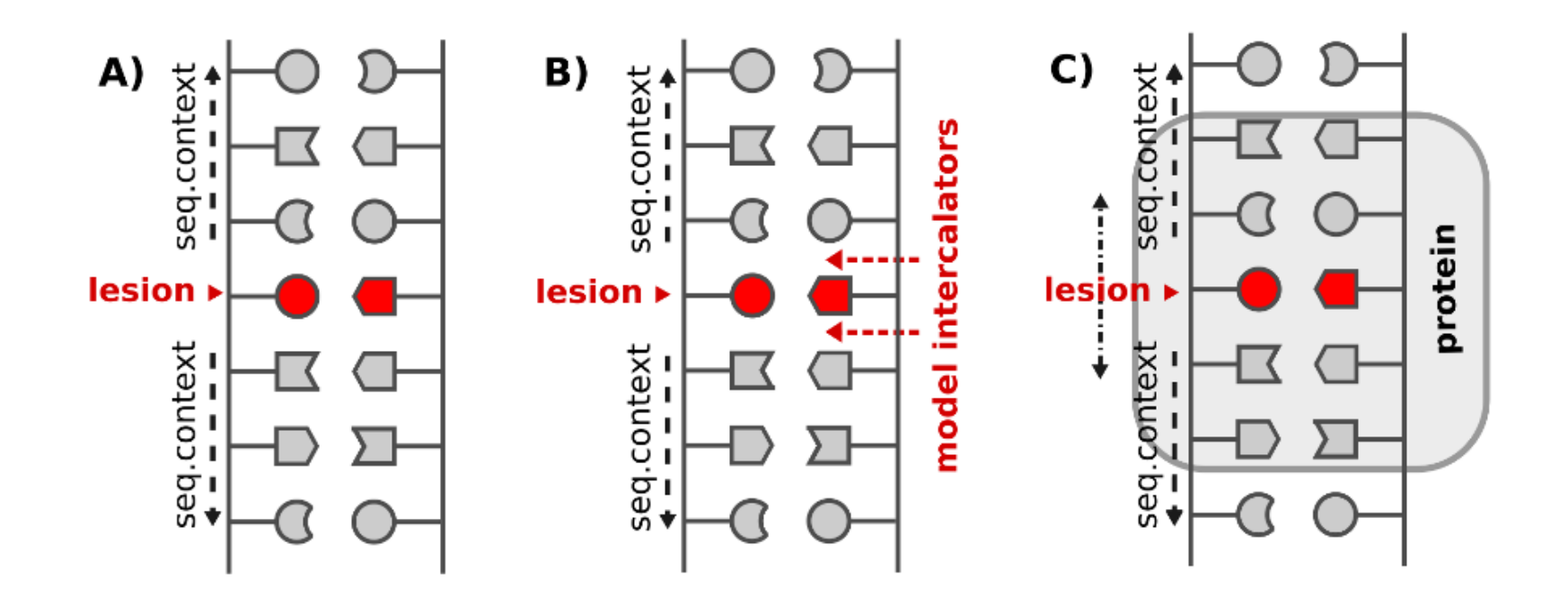

#### **Spoluřešitelé (školitelé či konzultanti):**

- ➢ Mgr. Kamila Réblová, Ph.D. (Lékařská genomika - Centrum molekulární medicíny - Středoevropský technologický institut)
- ➢ Mgr. Naděžda Špačková, Ph.D.

(Ústav fyziky kondenzovaných látek - Fyzikální sekce - Přírodovědecká fakulta)

#### **Metody:**

- **molekulová dynamika**
- **výpočty volných (Gibbsových) energií**
- **kvantově chemické výpočty**

### **Glykosyltransferázy**

Glycosyltransferázy jsou enzymy, které **katalyzují přenos aktivovaného cukerného zbytku**  na oligosacharidy, proteiny či jiné biomolekuly. Jsou důležité v post-translační modifikaci proteinů, regulaci, či vytváření strukturní podpory.

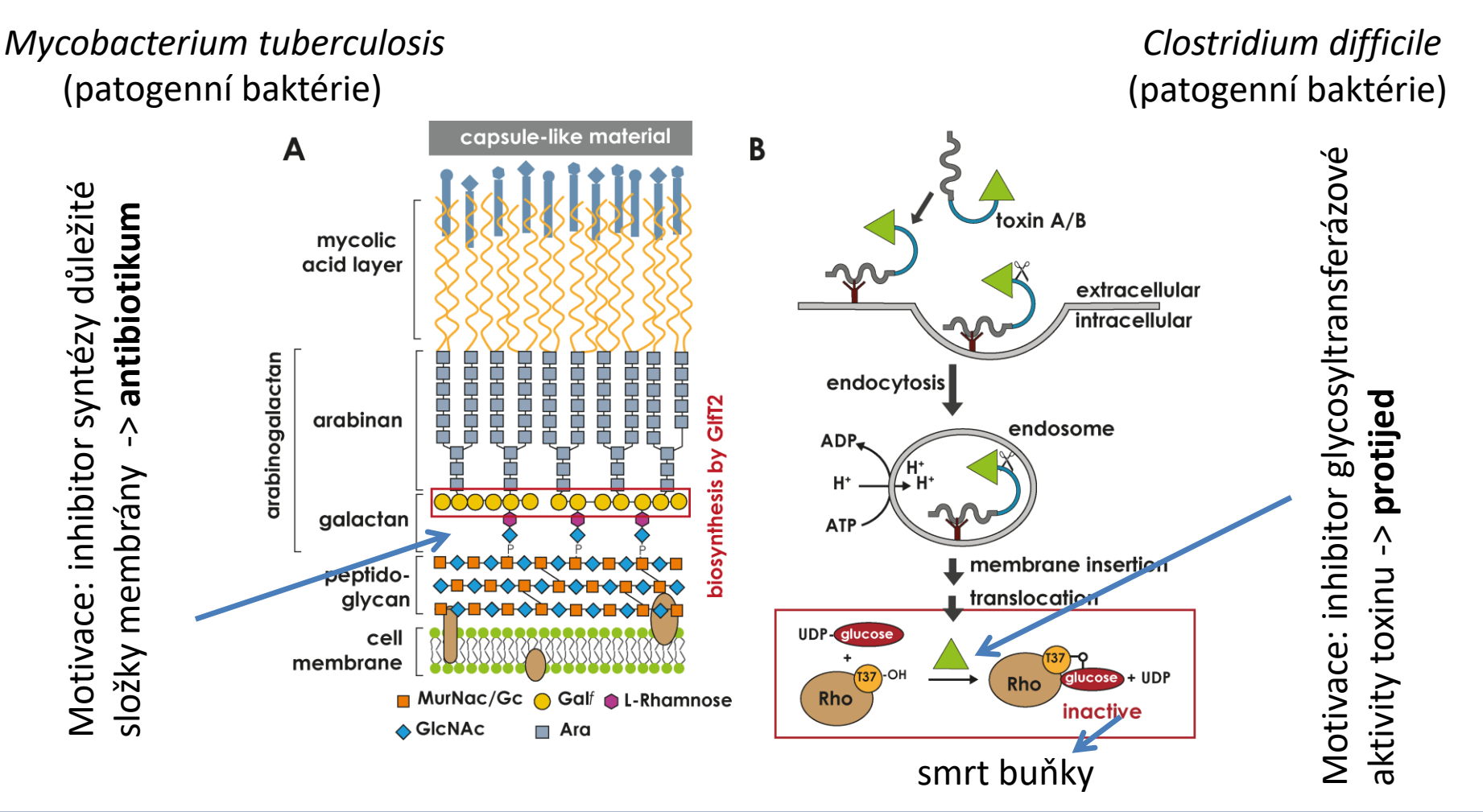

### **Reakční mechanismy (QM/MM)**

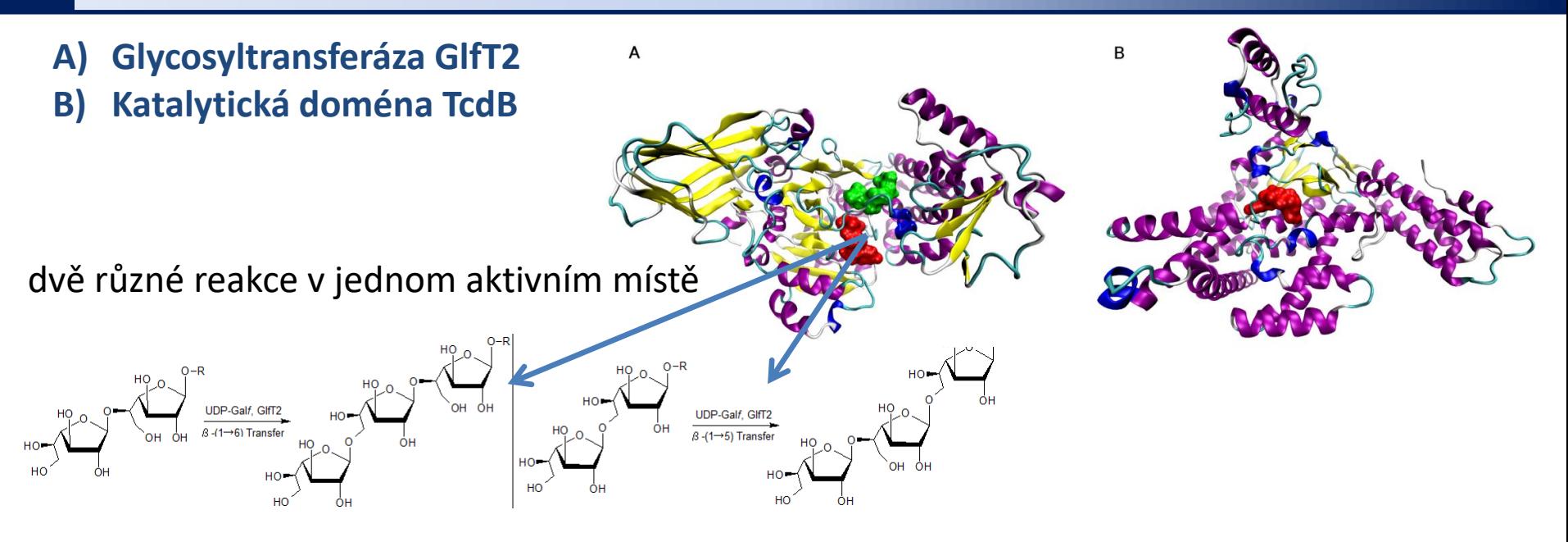

#### **Školitelé či konzultanti:**

- ➢ prof. RNDr. Jaroslav Koča, DrSc. (Výpočetní chemie - Centrum strukturní biologie - Středoevropský technologický institut)
- ➢ Mgr. Stanislav Kozmon, Ph.D. (Ústav chemie, Slovenská akademie věd)
- ➢ RNDr. Petr Kulhánek, PhD. (Výpočetní chemie - Centrum strukturní biologie - Středoevropský technologický institut)
- ➢ Ing. Igor Tvaroška, DrSc.

(Ústav chemie, Slovenská akademie věd)

### **Příklad ppGalNAcT2**

N-acetylgalaktosamin

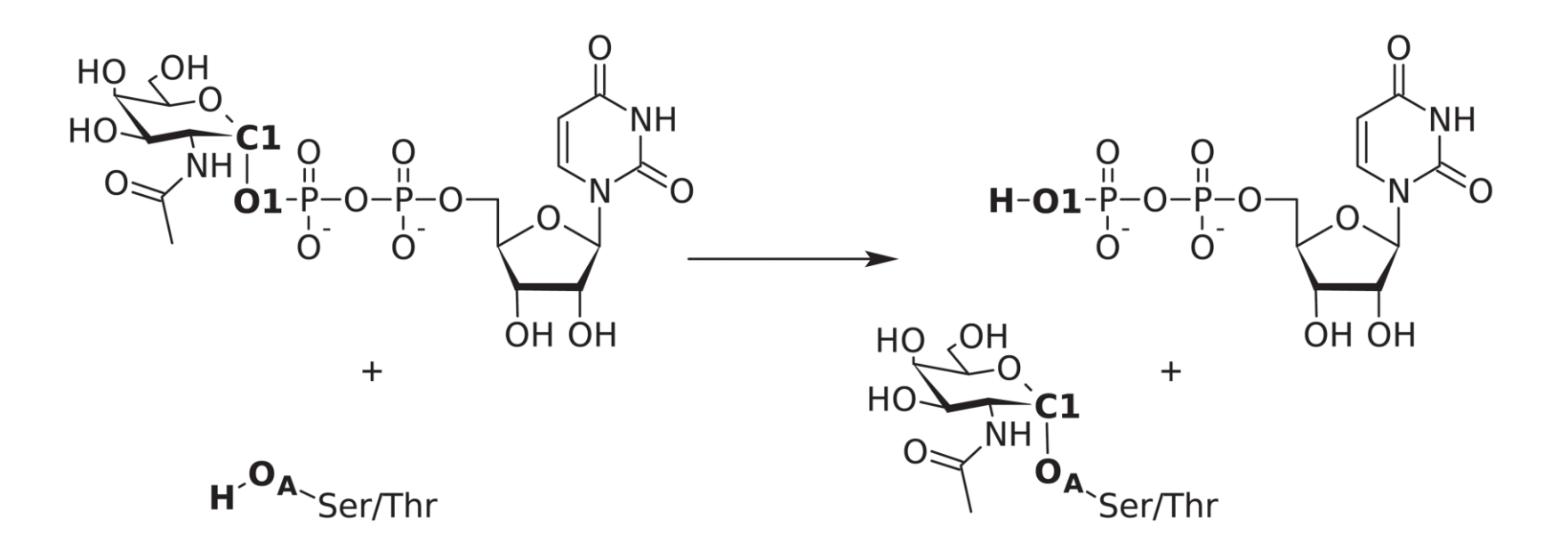

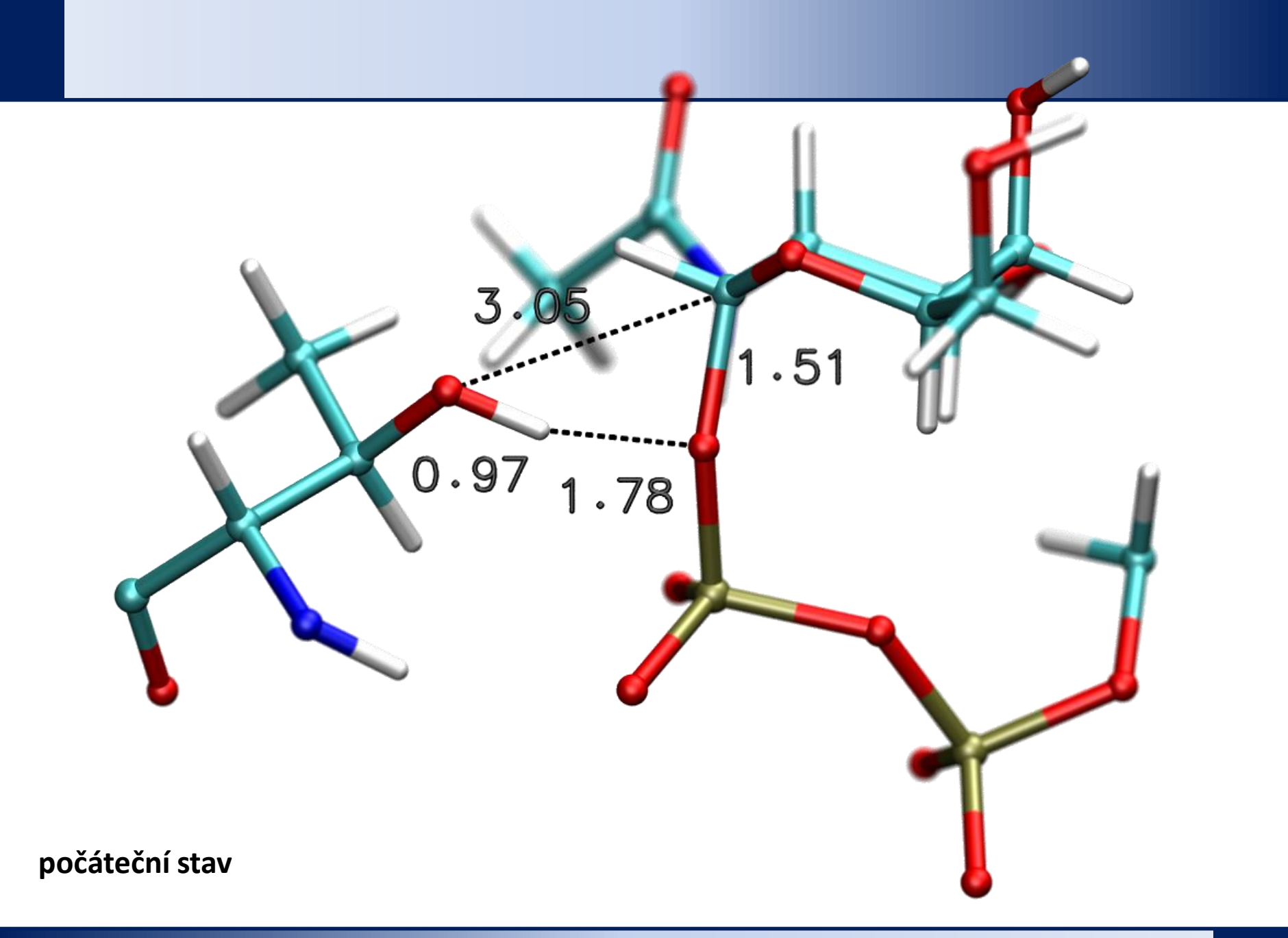

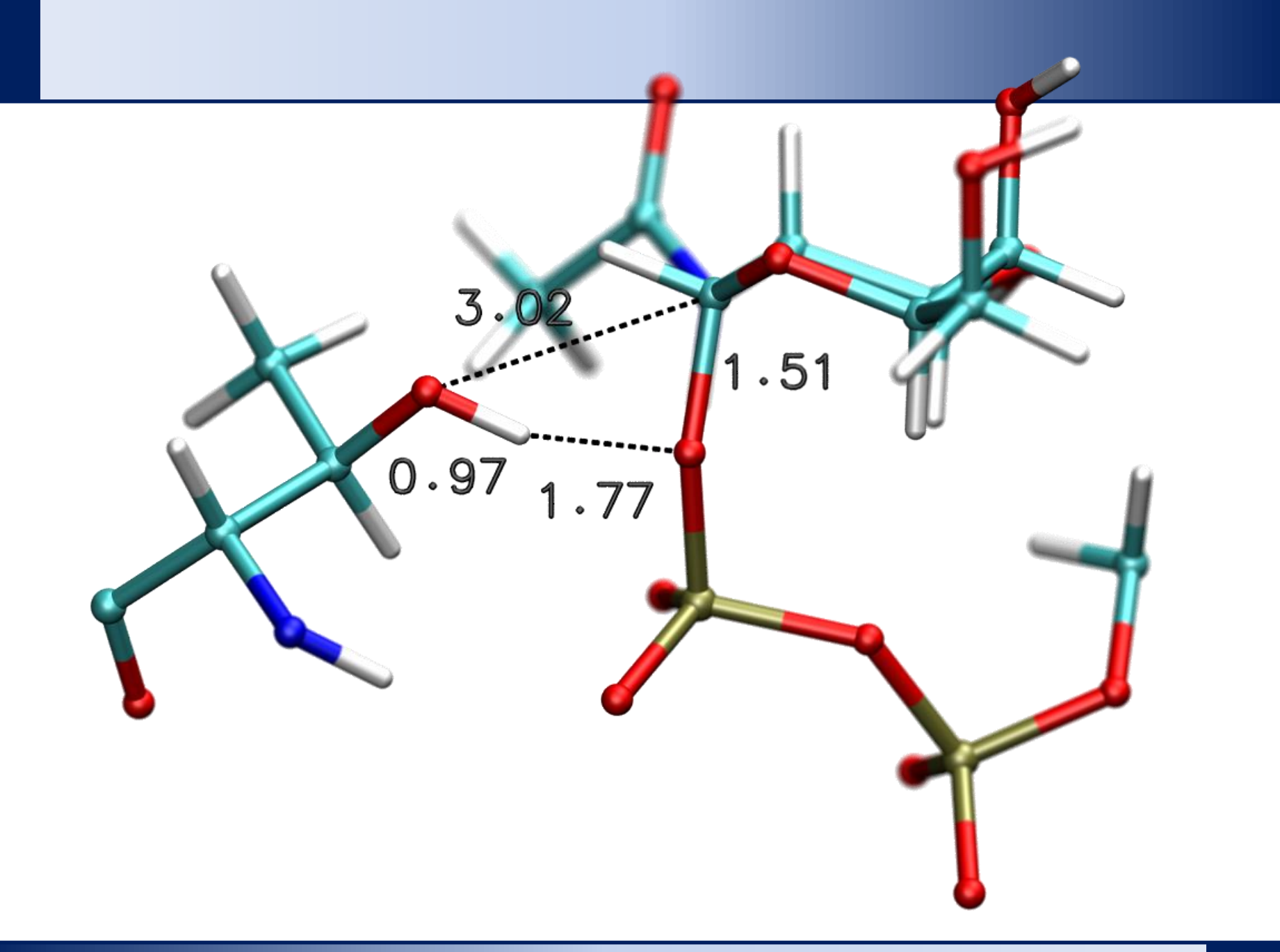

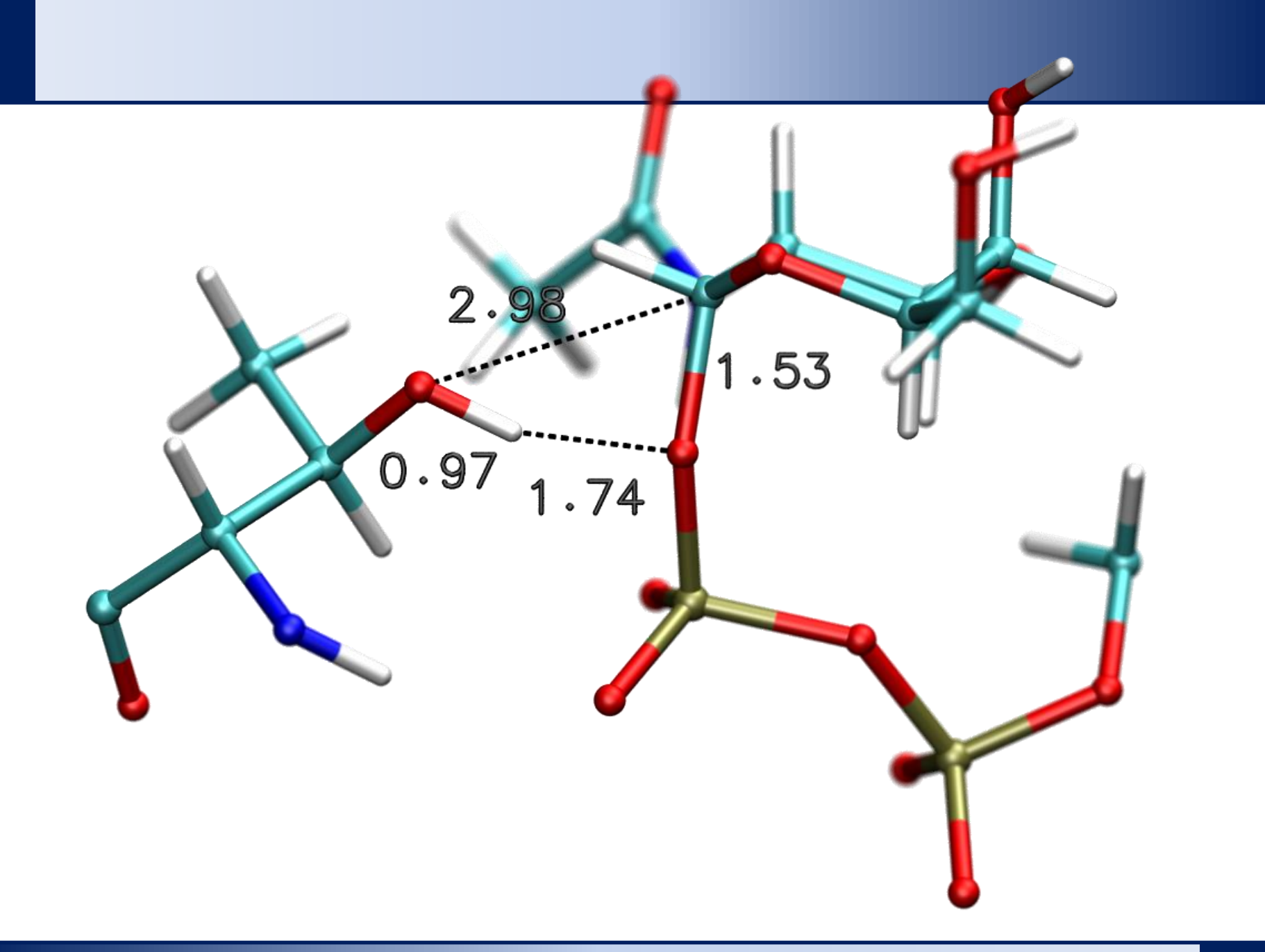

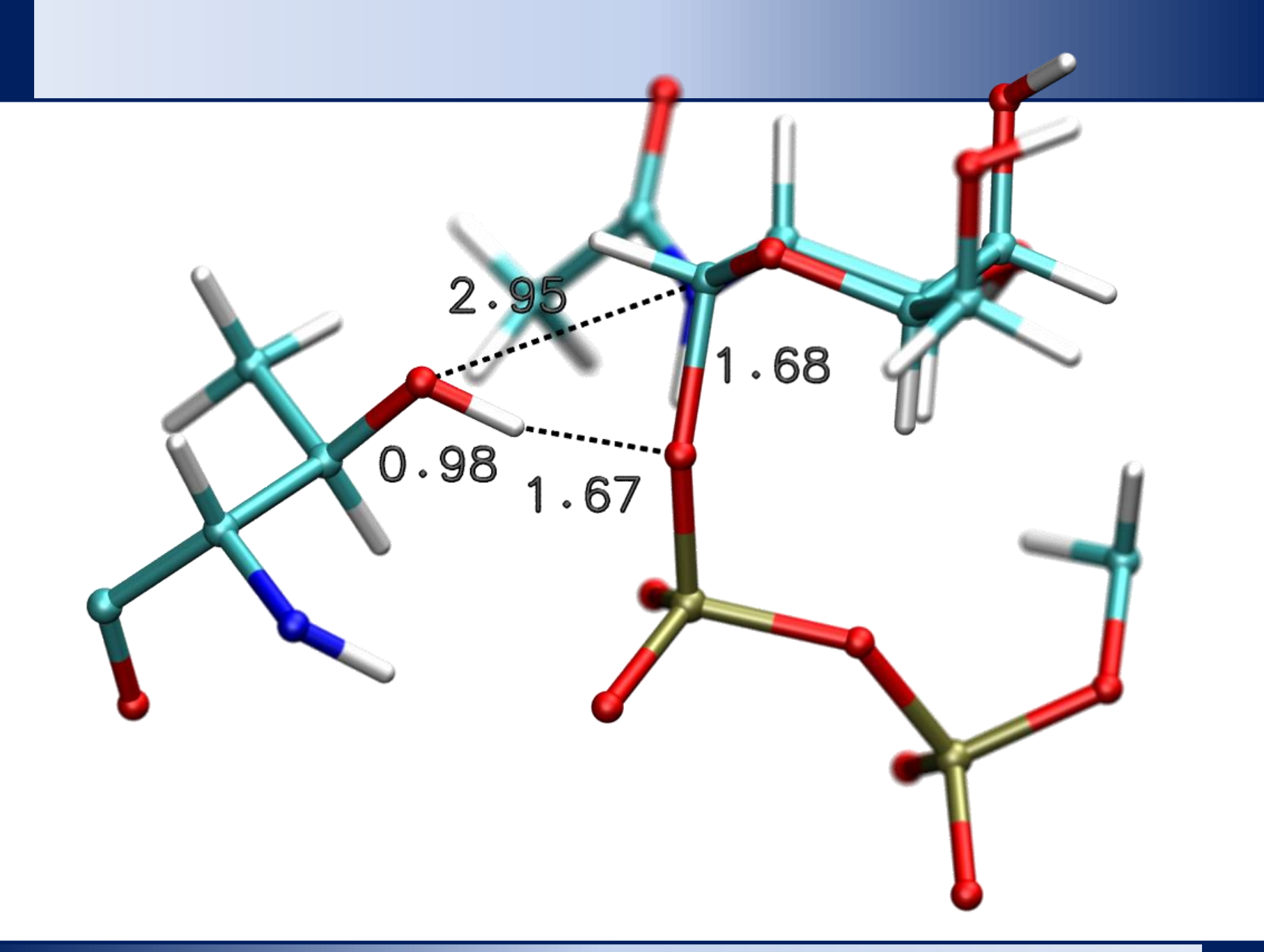

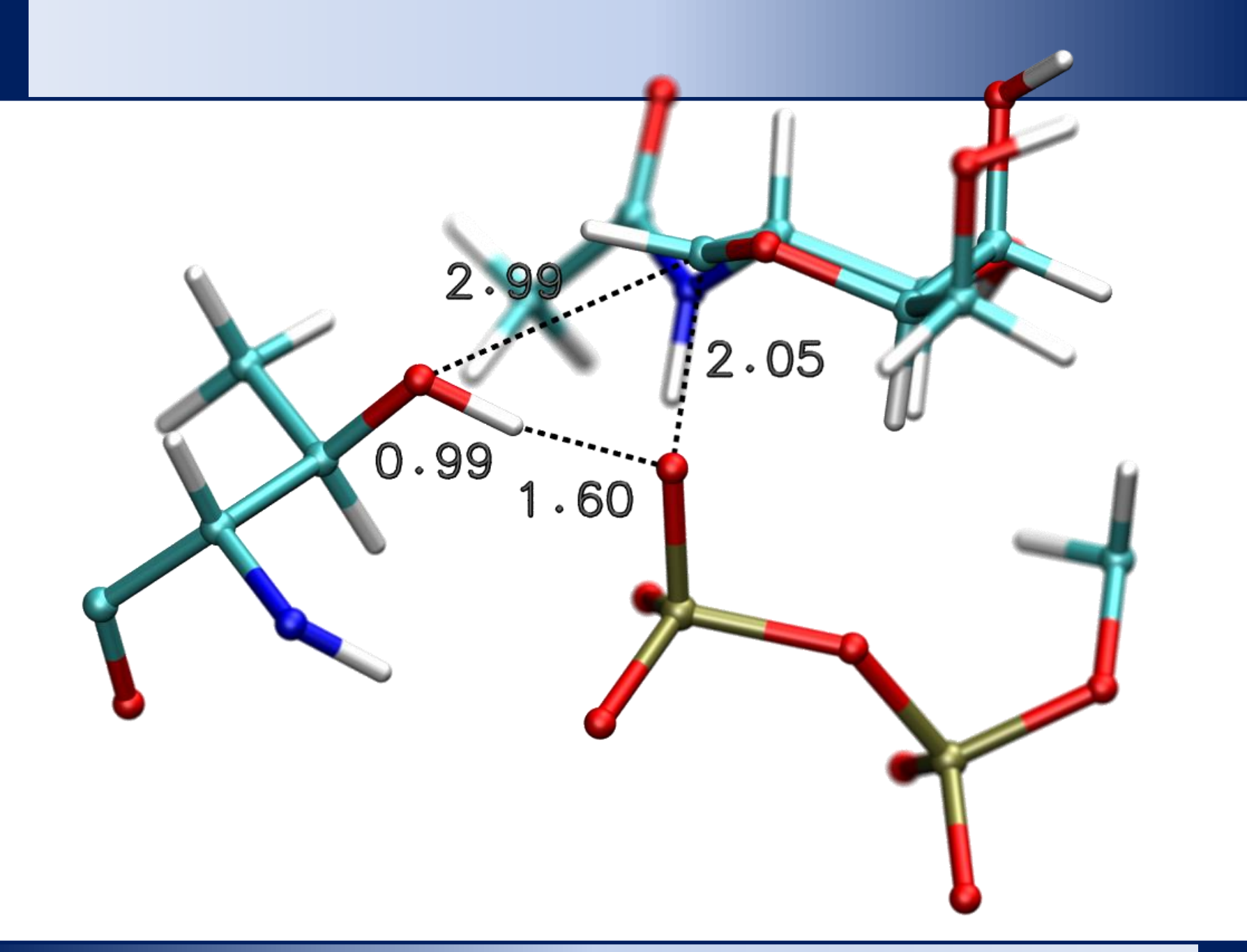

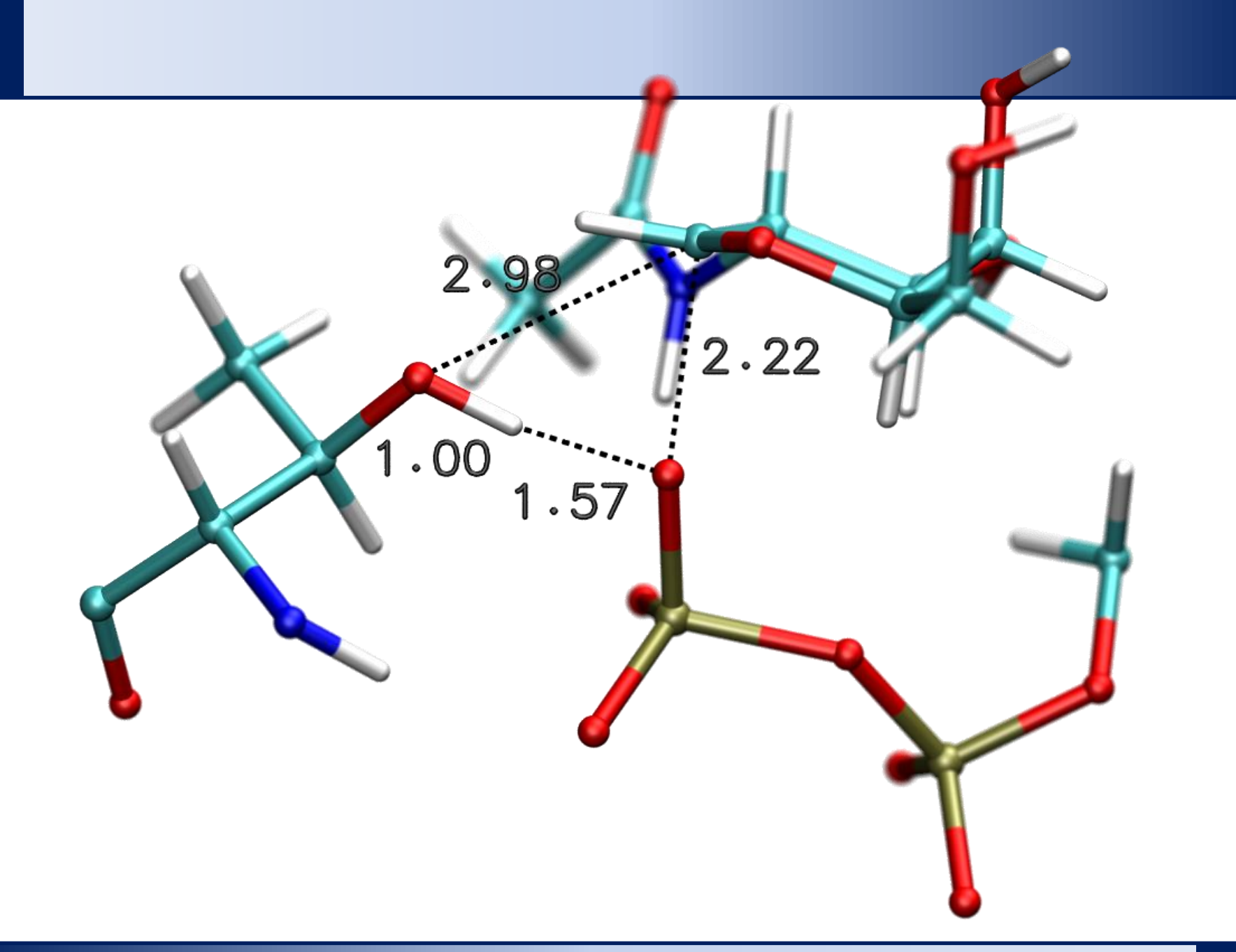

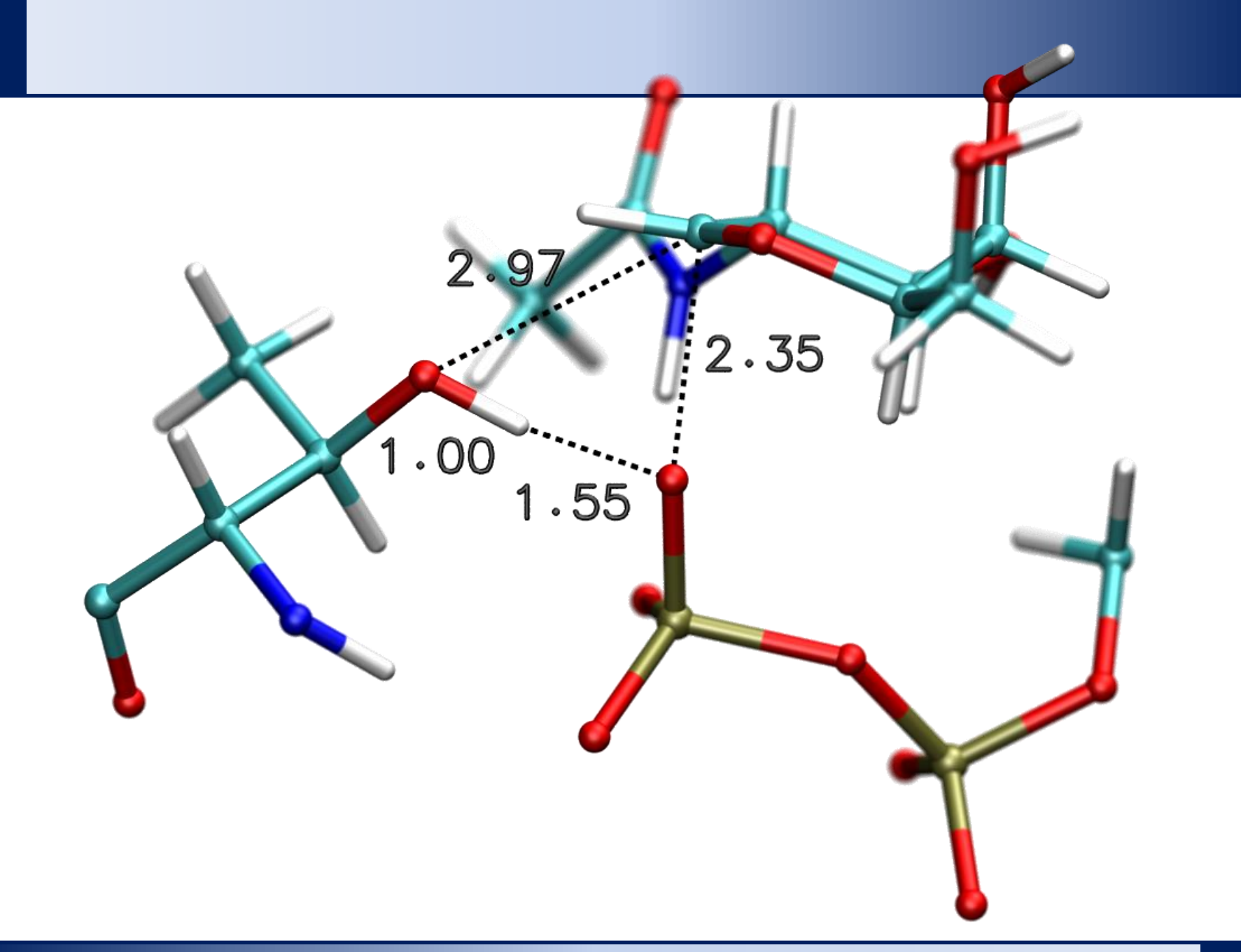

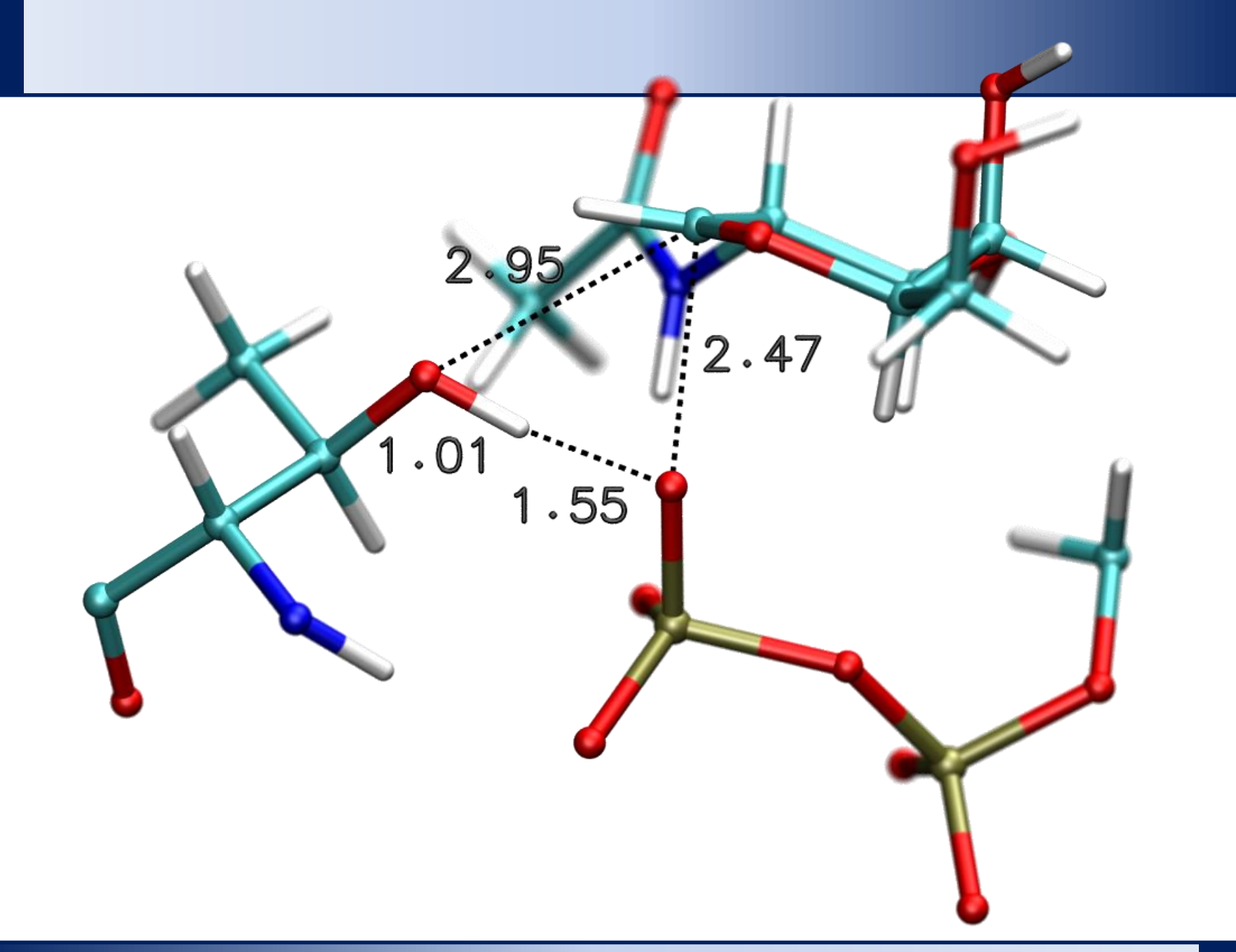

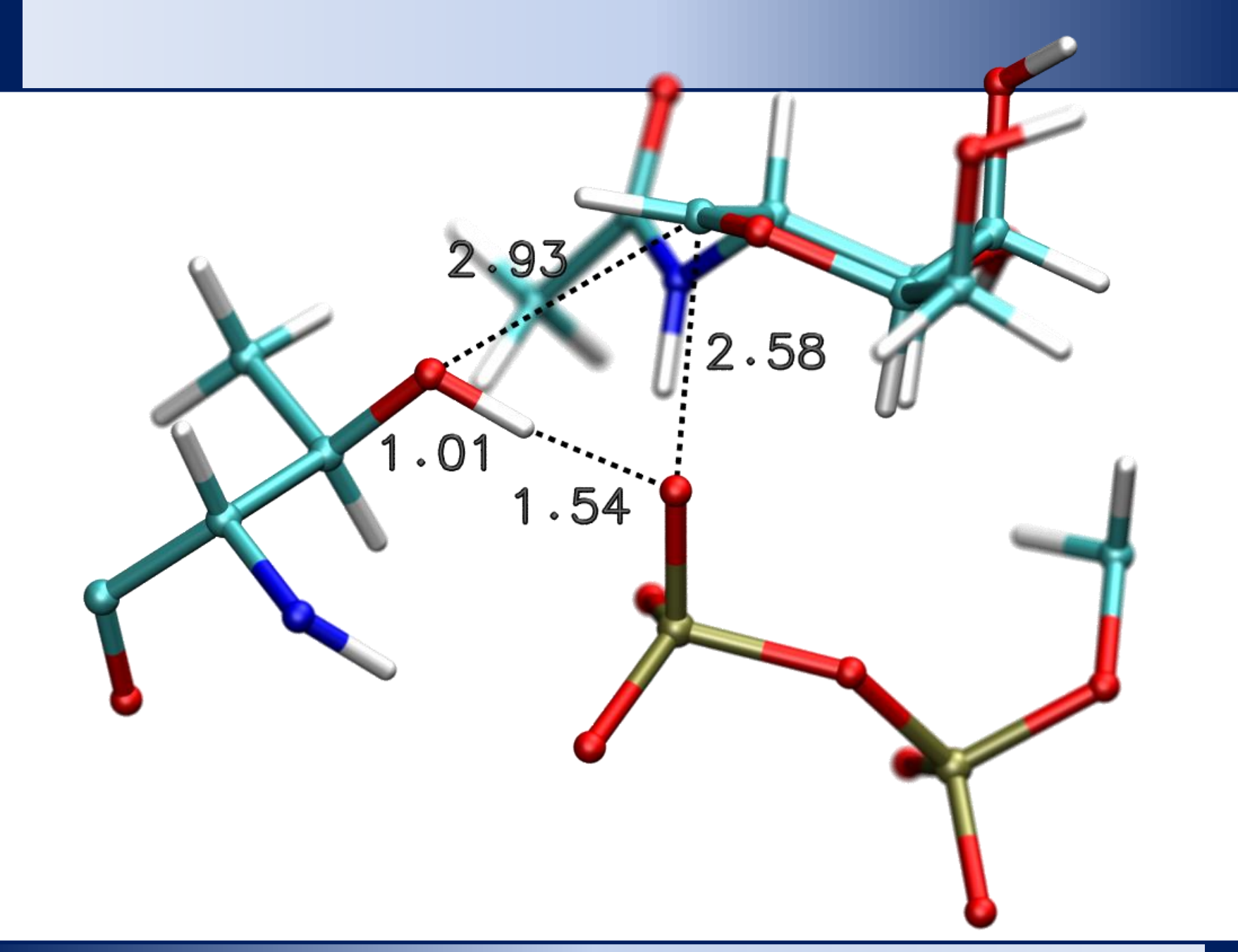

![](_page_30_Picture_0.jpeg)

![](_page_31_Picture_0.jpeg)

![](_page_32_Picture_0.jpeg)

![](_page_33_Picture_0.jpeg)

![](_page_34_Picture_0.jpeg)

![](_page_35_Picture_0.jpeg)

![](_page_36_Picture_0.jpeg)

![](_page_37_Figure_0.jpeg)

![](_page_38_Picture_0.jpeg)

![](_page_39_Picture_0.jpeg)

![](_page_40_Picture_0.jpeg)

![](_page_41_Picture_0.jpeg)

![](_page_42_Picture_0.jpeg)

![](_page_43_Figure_0.jpeg)

![](_page_44_Picture_0.jpeg)

![](_page_45_Picture_0.jpeg)

![](_page_46_Picture_0.jpeg)

![](_page_47_Picture_0.jpeg)

#### C2115 Praktický úvod do superpočítání **II. lekce** -48-

![](_page_48_Picture_0.jpeg)

![](_page_49_Picture_0.jpeg)

![](_page_50_Figure_0.jpeg)

### **Výsledek**

![](_page_51_Figure_1.jpeg)

### **Specifika metod**

#### **Kvantově mechanické metody**:

- výpočetní náročnost narůstá s požadovanou přesností výpočtu a velikostí studovaného modelu
- jedná se o výpočetně (CPU) tak i datově (RAM) náročné výpočty
- urychlení pomocí paralelního spouštění je možné, ale většinou špatně skáluje (škálování není u velmi přesných metod lineární)
- paralelní spouštění je vhodné spíše na SMP uzlech, při spouštění na klastrech vyžaduje rychlé datové propojení výpočetních uzlů

#### **Molekulárně dynamické simulace (za použití molekulové mechaniky):**

- výpočetní náročnost narůstá s velikostí modelu a požadovanou délkou vzorkování
- z důvodu nízké algoritmické složitosti je možné výpočty provádět pomocí GPGPU
- vytváří velké množství dat (trajektorie)
- urychlení výpočtu pomocí paralelního spouštění je snadné
- paralelizaci lze provést na několika úrovních (výpočet sil, více chodců nebo replik), pro poslední dva případy je možné dosáhnout lineárního škálování

### **Cvičení 1**

- 1. Co určuje časová náročnost výpočtu O(N)?
- 2. Kolikrát se prodlouží výpočet potenciální energie molekuly benzenu kvantově chemickou metodou CCSD(T), pokud změníme použitou bázi z aug-cc-pVDZ na aug-ccpVTZ? Počet bázových funkcí je 192 pro aug-cc-pVDZ a 414 pro aug-cc-pVTZ.
- 3. Pokud bude doba výpočtu potenciální energie za použití metody CCSD(T)/aug-cc-pVDZ trvat 5 hodin, jak dlouho bude trvat výpočet za použití metody CCSD(T)/aug-cc-pVTZ?
- 4. Reakce prvního řádu katalyzovaná enzymem má jeden rychlost určující krok s aktivační Gibbsovou energií 18 kcal/mol. Jaký je poločas reakce při 300 K?
- 5. Jakou délku by musela mít molekulárně dynamická simulace jednoho komplexu enzymu se substrátem z předchozího úkolu tak, abyste pozorovali přeměnu substrátu s 50 % pravděpodobností?
- 6. Určete počet integračních kroků, které bude nutné provést v simulaci z úkolu 5 za předpokladu, že bude integrační krok 0,125 fs (QM/MM dynamika za použítí CPMD).
- 7. Určete strojový čas, který by bylo nutné na simulaci vynaložit, za předpokladu, že se jeden integrační krok počítá 5 sekund. Hodnotu diskutujte.
- 8. Určete strojový čas, který je zapotřebí vynaložit na molekulárně dynamickou simulaci fragmentu celulosy o délce 1 µs ve vodním boxu o celkovém počtu 408609 atomů na jedné grafické kartě typu GTX 1080 za NPT podmínek? Pro řešení použijte data poskytnutá zde: http://ambermd.org/gpus/benchmarks.htm#Benchmarks

# **Modelové problémy a systémy**

### **Násobení matic**

![](_page_55_Figure_1.jpeg)

#### **Využití:**

- hledání vlastních čísel a vektorů čtvercových matic (kvantová chemie)
- řešení soustavy lineárních rovnic (QSAR, QSPR)
- transformace (posunutí, rotace, škálování zobrazení a grafika)

#### **Opakování/samostudium:**

- Jak se násobení matic provádí?
- Kolik operací je nutné provést?

![](_page_55_Picture_10.jpeg)

### **Numerická integrace**

Výpočet určitých integrálů je možné provádět numerickými metodami, které se používají pokud:

- funkci není možné integrovat analyticky
- analytická integrace je prakticky nerealizovatelná (přesnost *vs* výpočetní náročnost)

![](_page_56_Figure_4.jpeg)

#### **Metody numerická integrace**

![](_page_57_Figure_1.jpeg)

### **Fulleren C**<sup>60</sup>

https://en.wikipedia.org/wiki/Buckminsterfullerene

#### **Úkoly:**

- vytvoření modelu molekuly  $C_{60}$
- optimalizace geometrie
- výpočet molekulárních vibrací

#### **Metody:**

• semiempirická kvantově-chemická metoda PM6

![](_page_58_Picture_8.jpeg)

#### **Chitinové vlákna**

![](_page_59_Figure_1.jpeg)

#### **Úkoly:**

• MD simulace vlákna 6000

Strelcova, Z.; **Kulhanek, P.; Friak, M.;** Fabritius, H.-O.; Petrov, M.; Neugebauer, J.; Koca, J. The structure and dynamics of chitin nanofibrils in an aqueous environment revealed by molecular dynamics simulations. *RSC Adv.* **2016**, *6 (36)*, 30710–30721 **DOI: 10.1039/c6ra00107f**

### **Souvislost s kurzem C2115**

#### **Násobení matic:**

- limitující faktory související s architekturou počítačů (paměťová propustnost)
- optimalizované knihovny pro numerické výpočty (BLAS, LAPACK, Intel MKL, AMD MCL)

#### **Numerická integrace:**

- limitující faktory související s architekturou počítačů (zaokrouhlovací chyby a jejich dopad na výsledek integrace)
- paralelizace výpočtu (OpenMP versus MPI)

#### **Fulleren C<sub>60</sub>:**

- spouštění výpočtů v programu Gaussian
	- v MetaCentru (PBSPro)
	- na klastru WOLF (PBSPro a Infinity)

#### **Chitinové vlákno:**

- molekulárně dynamické simulace v programu pmemd
	- škálování CPU paralelní implementace
	- srovnání běhu na CPU a GPU

### **Cvičení 2**

#### **Fulleren C<sub>60</sub>:**

1. Postavte 3D model molekuly fullerenu  $C_{60}$  a proveďte jeho optimalizaci pomocí silového pole MMFF94. Ke stavbě 3D modelu použijte strukturu ve formátu SMILES (wikipedie pro  $C_{60}$ ). Výsledný model uložte ve formátu xyz. Ke stavbě použijte buď program avogadro nebo nemesis.

#### **Chitinové vlákno:**

Ekvilibrovaný model chitinového vlákna je možné nalézt v adresáři: **/home/kulhanek/Documents/C2115/Lesson02/chitin**

topologie systému je 6000.parm7 souřadnice, rychlosti a velikost boxu je v 6000.rst7

- 2. Zobrazte model v programu VMD.
- 3. Kolik atomů model obsahuje?
- 4. Kolik vláken chitinu model obsahuje?
- 5. Jaký tvar má simulační box?

![](_page_61_Picture_11.jpeg)

### **Samostudium**

- 1. Jak se provádí násobení matic?
- 2. Kolik operací je zapotřebí při násobení matic provést?
- 3. Jaká je výpočetní komplexita násobení matic?
- 4. Která metoda numerické integrace je přesnější, obdélníková nebo lichoběžníková?
- 5. Nalezněte jiné metody numerické integrace.
- 6. Je možné numerickou integrací vypočítat neurčitý integrál?

![](_page_62_Picture_7.jpeg)